## **Arbeiten mit Energietunnel und Lichtbrücken**

In diesem Arbeitsauftrag widmen wir uns zwei weiteren wichtigen Gegenständen.

**Teil 1:** Zuerst widmen wir uns den **Energietunneln**. Diese transportieren den Spieler in seiner Bahn, so kann er einen über weitläufige Hindernisse hinfort transportieren. Baue nun folgende Testkammer im Editor nach:

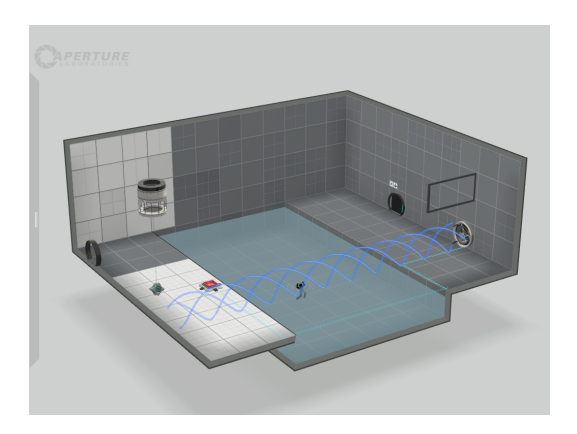

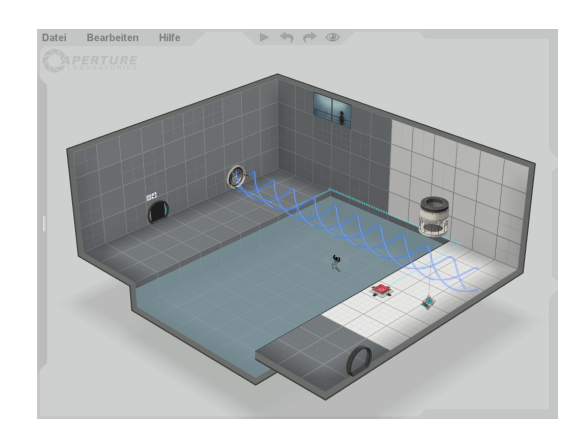

Versuche nun diese Kammer zu lösen, indem du dich mit dem Energietunnel vertraut machst und alle weiteren Einstellungen vornimmst, die du zur Lösung dieser Kammer brauchst (Verbindungen, Aktivierung des Tunnels, Polarität,. . . ).

**Teil 2:** Nun ersetze den Energietunnel durch eine **Lichtbrücke**, baue diese folgende Kammer also in deinem Editor nach:

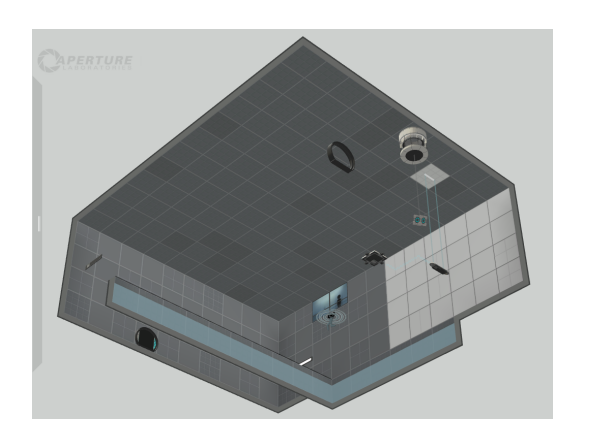

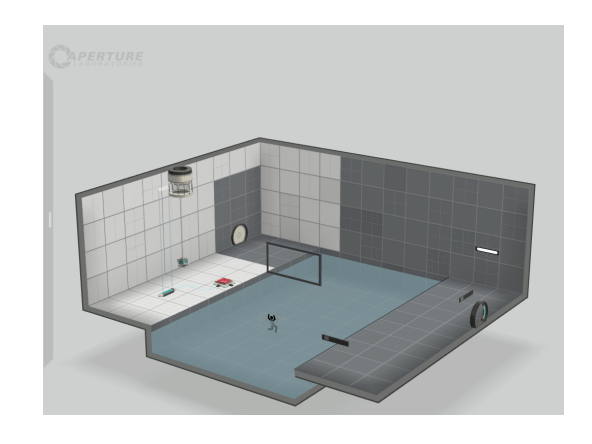

Mache dich nun auch mit der Lichtbrücke vertraut, sie soll zu Beginn jedoch deaktiviert sein. Danach versuche diese Kammer zu lösen.

**Übung:** Nun kombinieren wir das bisher Gelernte. Baue die Kammer (Bilder auf nächster Seite) nach. Dazu ein paar Hinweise:

- Die beiden Kubusschächte sind mit einem Schalter verbunden.
- Der Schalter an der Decke ist mit dem Ausgangstor verbunden.
- Ein ˝Auflösungsgitter˝ befindet sich vor dem Ausgang, bei Hindurchschreiten, werden alle geöffneten Portale geschlossen und getragenen Gegenstände aufgelöst. Außerdem kann man durch diese kein Portal schießen.

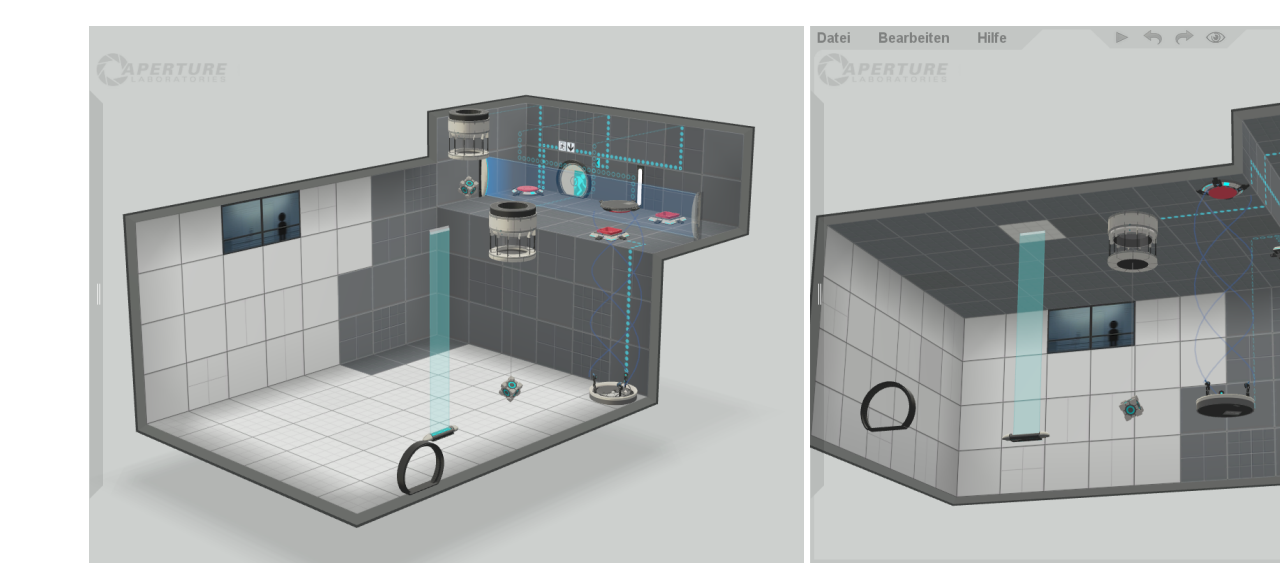

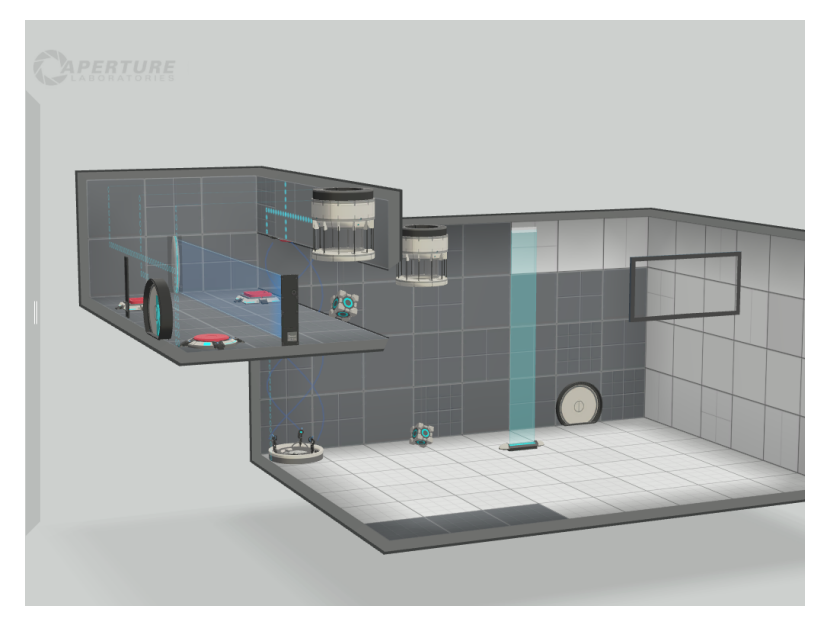

## **BONUS:**

Öffne den Ordner ˝Portal 2 - Extra Singleplayer Maps˝und öffne darin ˝cc\_03\_bridge˝. Versuche diese Kammer zu lösen und schreibe dir die Lösungsschritte auf!